## Package 'HBglm'

July 14, 2015

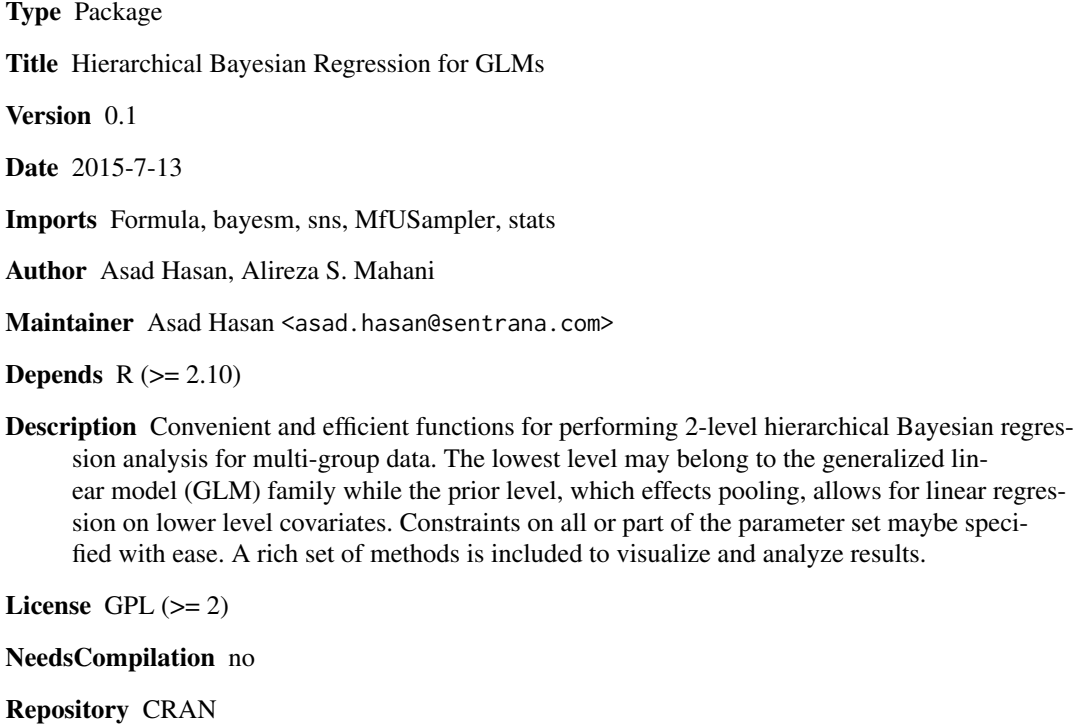

Date/Publication 2015-07-14 15:59:53

### R topics documented:

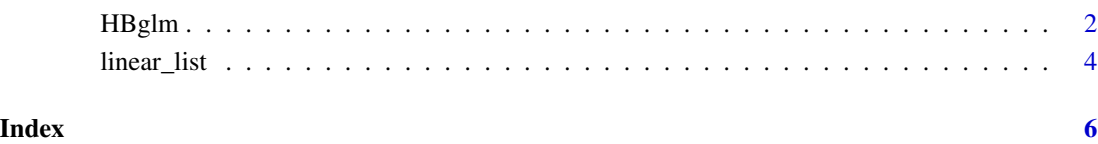

#### <span id="page-1-0"></span>**Description**

Convenient and efficient functions for performing 2-level HB regressions analysis for multi-group data. The lowest level may belong to the GLM family while the prior level, which effects pooling, allows for linear regression on lower level covariates. Constraints on all or part of the parameter set maybe specified with ease. A rich set of methods is included to visualize and analyze results.

#### Usage

```
hbglm(formula, data, formula.fixed = NULL,
      family = "gaussian",
      sampler.control = hbglm.sampler.control(),
      model.control = hbglm.model.control(),
      ncores = 1, print.level = 0, ...)
hbglm.sampler.control(num.samples = -1, samp.factor = 50,
    sampler = c("slice"))
hbglm.model.control(constraints = NULL,
    initializer = c("user", "regression"), user.init.val = NULL)
## S3 method for class 'hbglm'
print(x, digits = max(3, getOption("digits") -2),width = getOption("width"), nburnin = 0, ...)
## S3 method for class 'hbglm'
predict(object, newdata = NULL, grpID.col = NULL,
                   type = c("link", "response", "ppp.mean", "ppp.dist"),
                   nburnin = 0, times = 0, print.level = 0, ...)
## S3 method for class 'hbglm'
coef(object, \text{nburnin} = 0, ...)## S3 method for class 'hbglm'
summary(object, nburnin = 0, \ldots)
## S3 method for class 'hbglm'
print.summary(x, digits = max(3, getOption("digits") -2),
                                  width = getOption("width"), ...)
```
#### Arguments

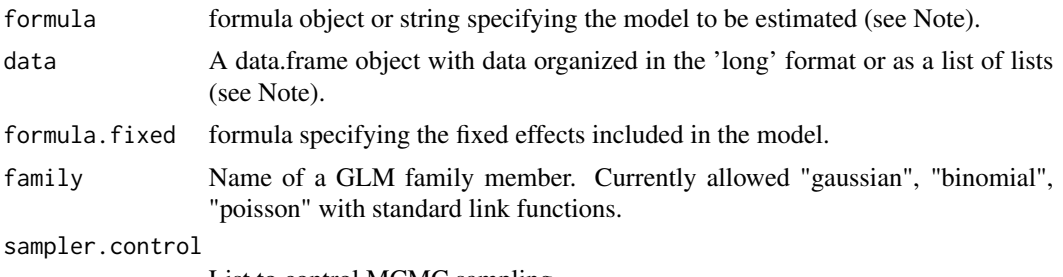

List to control MCMC sampling.

#### HBglm 3

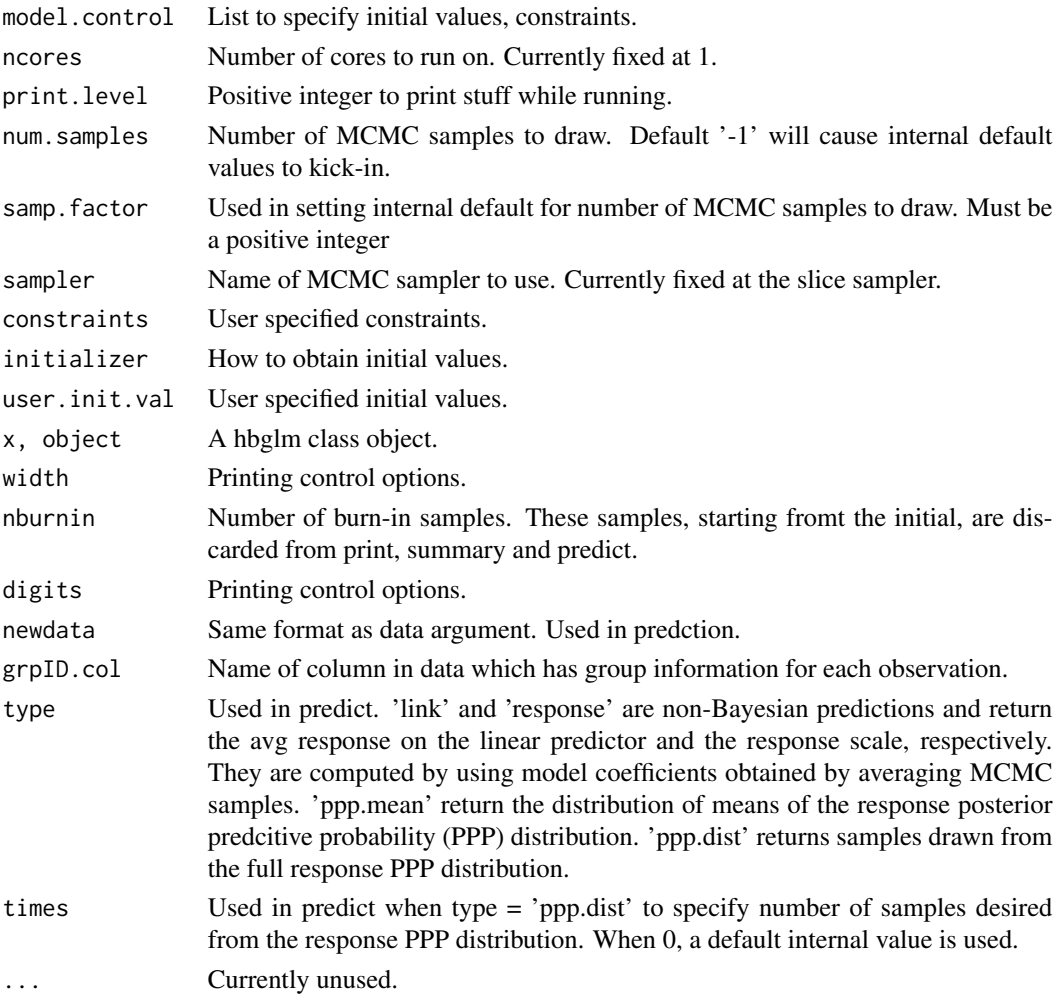

### Value

An object of class hbglm, with elements:

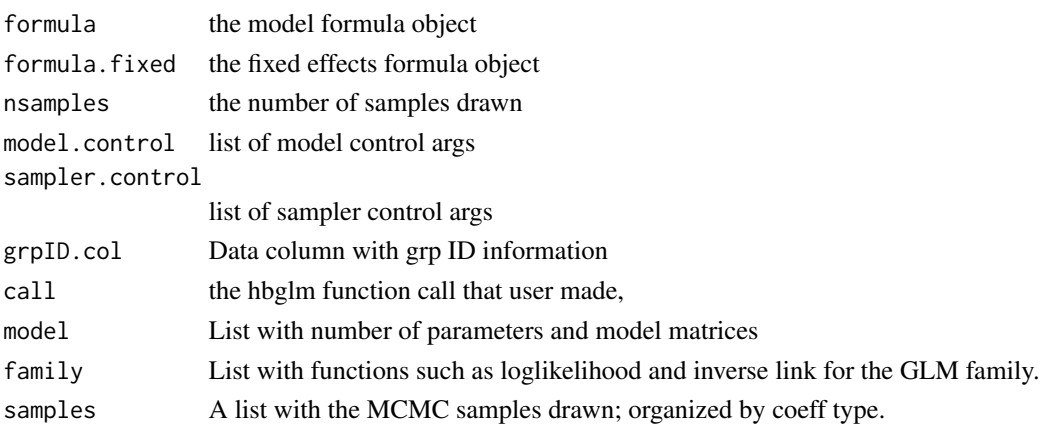

1. The data must be in the 'long' or the 'list' format. In 'list' format there must bebe 2 keys 'lower' and 'upper' specifying two data.frames for the lower and upper level models respectively. Lower level contains data related to the fixed and random effects, while upper level contains data about the groups. In 'long' the 'upper' and 'lower' level data must be consolidated in a single data.frame (the upper level data will have to suitably replicated).

2. The 'formula' argument should be specified in the format: responseVar  $\sim$  choice specific variables with generic coefficients | individual specific variables | choice specific variables with choice specific coefficients. These are the 3 available variable types.

3. Random effects are mandatory in the formula.

#### Author(s)

Asad Hasan, Alireza S. Mahani

#### Examples

```
library(HBglm)
 data("linear_list", package = "HBglm")
 fm <- formula(y ~ x1 + x2 + x3 - 1 | z1 + z2 + z3 - 1 | grpID)
 fm.fixed \le formula(y \sim f1 + f2)
 samp.control = hbglm.sampler.control(num.samples = 20)
 ## Not run:
   fit <- hbglm(fm, linear_list, formula.fixed = fm.fixed, family="gaussian",
                sampler.control = samp.control, print.level=0)
   print(fit)
## End(Not run)
```
linear\_list *Simulated data for a Gaussian 2-level HB regression model.*

#### **Description**

A list object containing data fixed and random effects as well group level data for prior regression.

#### Usage

data(linear\_list)

#### Format

A list containing :

lower A data.frame with fixed and random effects data for the model.

upper A data.frame with group level data for prior regression.

<span id="page-3-0"></span>

#### **Note**

linear\_list 5

#### Source

Simulated data, generated from R code.

# <span id="page-5-0"></span>Index

### ∗Topic Hierarchical, Bayesian, regression, multilevel

HBglm, [2](#page-1-0) ∗Topic datasets

linear\_list, [4](#page-3-0)

coef.hbglm *(*HBglm*)*, [2](#page-1-0)

HBglm, [2](#page-1-0) hbglm *(*HBglm*)*, [2](#page-1-0)

linear\_list, [4](#page-3-0)

predict.hbglm *(*HBglm*)*, [2](#page-1-0) print.hbglm *(*HBglm*)*, [2](#page-1-0) print.summary.hbglm *(*HBglm*)*, [2](#page-1-0)

summary.hbglm *(*HBglm*)*, [2](#page-1-0)